## <span id="page-0-0"></span>Package 'hasseDiagram'

February 24, 2017

Type Package Title Drawing Hasse Diagram Version 0.1.3 Date 2017-02-24 Author Krzysztof Ciomek Maintainer Krzysztof Ciomek <k.ciomek@gmail.com> URL <https://github.com/kciomek/hasseDiagram> **Depends** Rgraphviz  $(>= 2.6.0)$ , grid  $(>= 3.0.2)$ , graph Imports methods

#### Description

Drawing Hasse diagram - visualization of transitive reduction of a finite partially ordered set.

## License MIT + file LICENSE NeedsCompilation no Repository CRAN

Date/Publication 2017-02-24 00:30:22

### R topics documented:

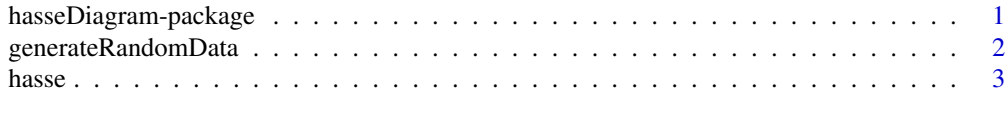

#### **Index** [4](#page-3-0)

hasseDiagram-package *Drawing Hasse Diagram*

#### Description

Drawing Hasse diagram - visualization of transitive reduction of a finite partially ordered set.

#### Details

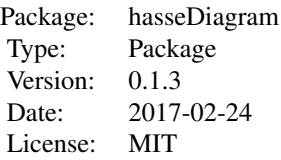

#### <span id="page-1-0"></span>Author(s)

Krzysztof Ciomek Maintainer: Krzysztof Ciomek <k.ciomek@gmail.com>

#### See Also

[hasse](#page-2-1)

generateRandomData *Generate random data for hasse function*

#### Description

This function generates random data for [hasse](#page-2-1) function.

#### Usage

```
generateRandomData(nrNodes, minGraphs = 1, density = 0.5)
```
#### Arguments

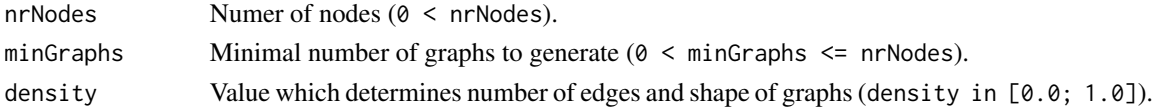

#### Value

nrNodes x nrNodes matrix.

#### Examples

```
data0_0 <- generateRandomData(15, 2, 0.0)
data0_5 <- generateRandomData(15, 2, 0.5)
data1_0 <- generateRandomData(15, 2, 1.0)
hasse(data0_0)
hasse(data0_5)
hasse(data1_0)
```
<span id="page-2-1"></span><span id="page-2-0"></span>

#### Description

This function draws Hasse diagram – visualization of transitive reduction of a finite partially ordered set.

#### Usage

hasse(data, labels = c(), parameters = list())

#### Arguments

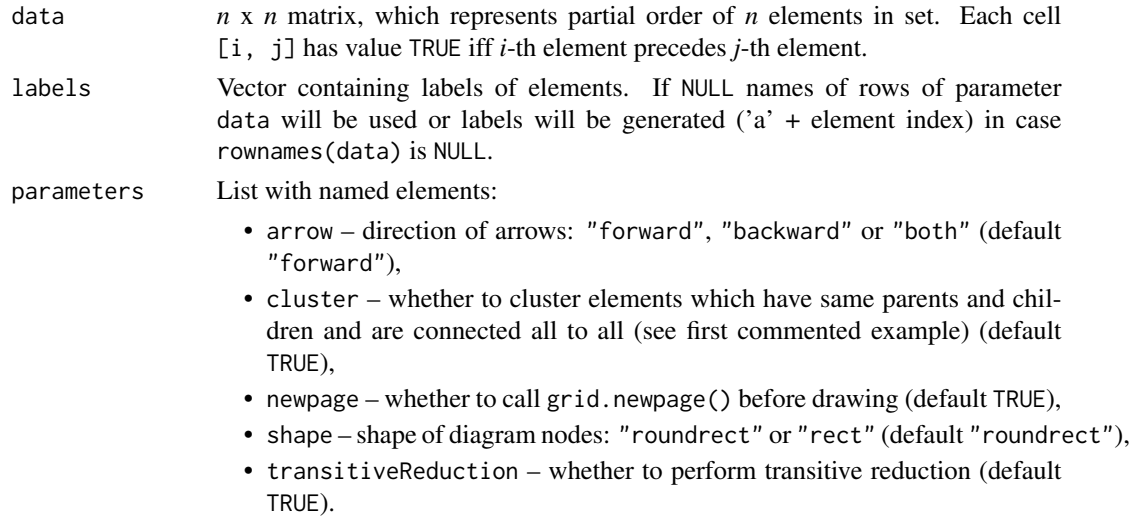

#### Examples

```
randomData <- generateRandomData(15, 2, 0.5)
hasse(randomData)
# Clustering example
data \leq matrix(data = FALSE, ncol = 4, nrow = 4)
data[1, 2] = data[1, 3] = data[2, 4] = data[3, 4] = TRUEdata[2, 3] = data[3, 2] = TRUE
hasse(data, c(), list(cluster = TRUE))
hasse(data, c(), list(cluster = FALSE))
# Hasse to pdf example
# randomData <- generateRandomData(15, 2, 0.5)
# pdf("path-for-diagram.pdf")
# hasse(randomData, NULL, list(newpage = FALSE))
```

```
# dev.off()
```
# <span id="page-3-0"></span>Index

#### ∗Topic hasse diagram finite partially ordered set

hasseDiagram-package, [1](#page-0-0)

generateRandomData, [2](#page-1-0)

hasse, *[2](#page-1-0)*, [3](#page-2-0) hasseDiagram *(*hasseDiagram-package*)*, [1](#page-0-0) hasseDiagram-package, [1](#page-0-0)